## **Install Your Own Scripts**

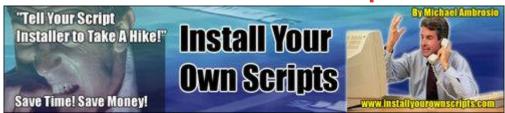

## **DOWNLOAD HERE**

Finally, a script installer shares the easy "How To's" on . . . "How To Install Virtually ANY Script On Your WebSite Yourself and Save Tons of Cash - Today!" You'll discover what script installers hoped you'd NEVER learn. Just how SIMPLE it is to install virtually ANY Perl or PHP script on your website. Once you get this Incredible ebook you will have all the confidence to install your scripts yourself from that moment forward! Once you read this step-by-step guide to installing scripts, you'll wonder why you've been paying others to do it for you. In fact, you'll be astonished at how easy it really is! Stop Paying Others to Install Your Scripts! From: JayKay Bak Saturday 9:10 AM Mike. It was becoming increasingly difficult to find someone to install a script error free. Trying to get them to fix the errors was like pulling teeth out of a chicken. It just couldn't be done. The situation quite often puts you into unnessary and stressful possition when you have deadlines to meet. My doctor didn't recommend you but, He Should Have! My blood pressure has lowered and my confidence level is now at an all time high instead. No more skip tracing programmers to fix the errors in my scripts. Oh, btw, I have a 13 year old that used your book to finish his project in Computer Lab. Just to let you know, you got an A on his project! Many Thanks, Debra Gravelle traffic-n-more.com oesn't it just annoy the heck out of you when you purchase a nice new script - say an autoresponder, or a membership manager or something like that, and you find they want even MORE money to install it for you? And doesn't it annoy you even more when their web page says something like, "Let our certified installer install this for only \$xxx.xx", as if there's some deep, dark mystery to installing it? Certified??? Puhlease!!! Great! So NOW here you are, trying to make heads or tails out of the installation instructions to see if you can do it yourself. Only you run into these strange words . . . such as cronjob; chmod; MySQL; Unix, cgi-bin - What the!?!? it's enough to make you crazy! So now your nice new script sits on your computer, just waiting for you to scrape together a little extra cash to have a professional script installer put it in for you. This is EXACTLY how it works. I know because I'm a script

installer. I have installed HUNDREDS of scripts for many people. I remember before my first installation how it all seemed so mysterious to me. It was one of those things that you see every day but pay no attention to. Sort of like telephone wires. You can compare a website with no scripts installed with a house with no telephone lines. Nothing wrong with it. You can get by. But you cant communicate with people unless its in person. If you intend to run a business of your own, would you try to do it without telephones? Or even a computer? I would think not. If you plan on trying to make money on the internet you will eventually need scripts installed at least if you want to run your internet business correctly and more efficiently. What kind of scripts will you need? Well, that will depend upon what your internet business or service is. Lets look at a few examples of the types of scripts businesses use: Newsletter/Ezine Autoresponders or list manager, article manager Private Membership Site Membership management script, content manager, download manager, forum Direct Sales Site Email capture, email follow up system, download manager, affiliate program, specialty scripts (such as a Re-Pricer, Special Offer Manager, automatic date changer) Auction Site Auction software, forum or bulletin board, membership management You get the idea. You could manage certain aspects of your web business, but youd really be missing the boat in many ways. By the way - did you notice the telephone poles in the background?;) I was just like you once. I did not know how to install a script. I didn't have the extra cash to have it done. It sat on my computer for weeks. Until one day when I NEEDED my autoresponder installed. So I researched, read, emailed people, made a complete PEST of myself until I learned how to install that script! And I DID! But I FRIED my BRAIN in the process. What a learning curve.

## **DOWNLOAD HERE**

## Similar manuals:

Install Your Own Scripts

Learn How To Install Your Own Scripts

Install Your Own Scripts

Install Your Own Scripts

Install Your Own Scripts

Install Your Own Scripts

**Install Your Own Scripts** 

Install Your Own Scripts MRR

**Install Your Own Scripts** 

**Install Your Own Scripts** 

**Install Your Own Scripts** 

**Install Your Own Scripts** 

**Install Your Own Scripts** 

How To Install Your Own Scripts MRR/php Scripts/scripts Onli